# **Soundprojekt für Zimo Decoder: DRG BR 23**

Version 1.8 Autor: Alexander Mayer

### **Vorbild:**

Die Baureihe 23 der Deutschen Reichsbahn war eine leichte Personenzug-Dampflokomotive (Einheitslok). Im Interesse breiter Austauschmöglichkeiten im Werkstättendienst erhielt die Lok den gleichen Kessel wie die parallel entwickelte Baureihe 50 und wie diese den neu entwickelten Tender 2'2' T 26 mit einer Vorderwand, die dem Personal bei Rückwärtsfahrt Schutz bot. 1941 wurden zwei Baumusterlokomotiven von den Schichau-Werken in Elbing gebaut und ausgeliefert. Geplant war die Beschaffung von 800 Lokomotiven; bedingt durch den Zweiten Weltkrieg konnte die Serienproduktion jedoch nicht aufgenommen werden.

Nach dem Krieg verblieben die beiden Lokomotiven mit den Betriebsnummern 23 001 und 23 002 bei der Deutschen Reichsbahn (Ost). Die 23 001 erhielt 1961 einen für die Baureihe 50 entwickelten Reko-Kessel mit Verbrennungskammer und 1970 die EDV-Nummer 35 2001-2; sie wurde 1975 in Cottbus verschrottet.

Die 23 002 wurde 1967 wegen Schäden am Rahmen und den Rädern ausgemustert und zerlegt. (Quelle: Wikipedia)

## **Modell:**

Min. SW Version: 36.8

Adresse: 3

CV29 Wert 10

Das Soundprojekt ist auf das H0 Modell der Fa. Roco ausgelegt. Die CV-Einstellungen sollten nur behutsam geändert werden um das Zusammenpassen der Fahr- und Sounddynamik zu gewährleisten.

Nach dem Einbau des Decoders sollte zuerst eine Prüfung (z.B. Adresse abfragen) auf dem Programmiergleis gemacht werden, anschließend ist eine automatische Messfahrt (Streckenlänge 115 cm) notwendig: CV 302 = 75

Sollte es zu völlig verstellten CV-Werten kommen, kann der Ablieferungszustand mittels CV8 = 0 (für Standard CV Werte) bzw. 8 (für Werte des Soundprojekts) wieder hergestellt werden. Funktionstasten können mittels CV 400ff geändert werden, z.B. aktuell Pfiff auf F2 soll auf F4 gelegt werden: CV402 = 4 [\(http://www.zimo.at/web2010/documents/Zimo%20Eingangsmapping.pdf\)](http://www.zimo.at/web2010/documents/Zimo%20Eingangsmapping.pdf)

Das Soundprojekt ist mit einer Bremstaste (F1) ausgerüstet. Das Fahrzeug wird somit ausschließlich mit dieser Momenttaste gebremst. Durch CV 4 = 15 und CV 309 und 349 = 0 kann die Bremstaste deaktiviert werden. Auch ein dauerndes Einschalten der Bremstaste bewirkt eine Fahrweise nur mittels Regler.

Mit der Taste F2 wird das zweite Soundset ein- / ausgeschaltet. Es handelt sich dabei um das Betriebsgeräusch des Fahrzeuges in unbelasteter Alleinfahrt (bzw. mit wenig Anhängelast). Dabei sind Beschleunigung sowie Verzögerung stärker eingestellt.

#### **F-Tasten Belegung:**

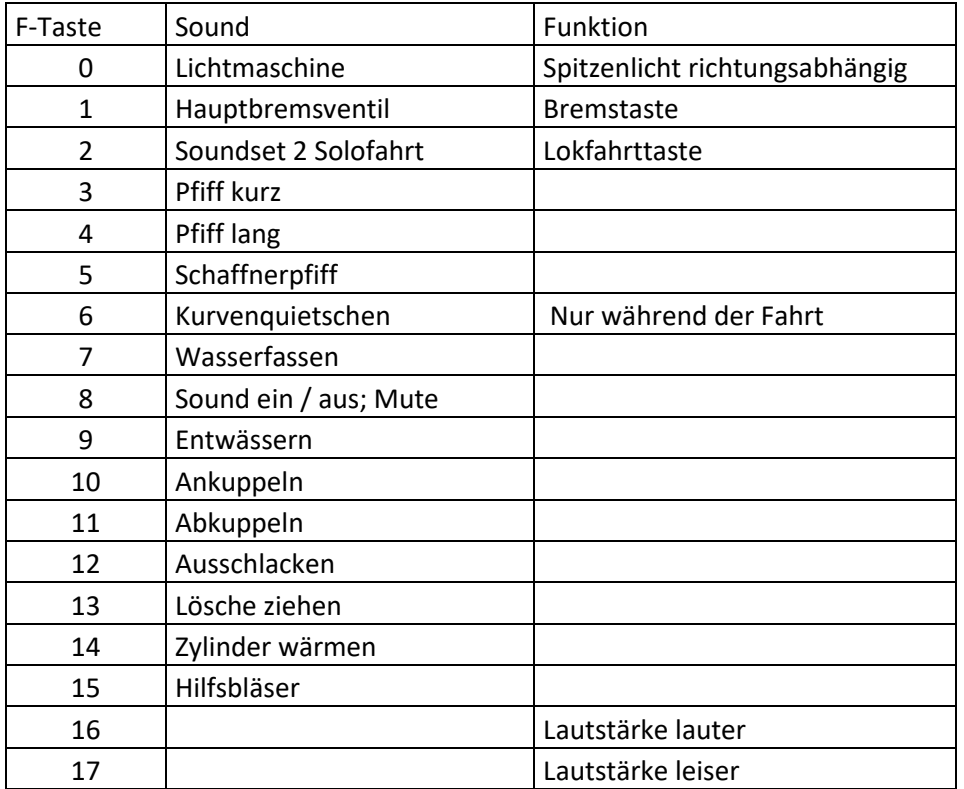

#### **Zufallssounds:**

Luftpumpe schnell Luftpumpe langsam Kohleschaufeln Injektor Speisepumpe Überdruckventil

#### **Geänderte CVs:**

CV# 1 = 3 Fahrzeugadresse CV# 3 = 35 Beschleunigungszeit CV# 4 = 245 Verzögerungszeit CV# 5 = 200 Geschwindigkeit Max. CV# 9 = 95 Motorreg. Periode/Länge  $CV# 13 = 1$  Analog Funk. F1-F8 CV# 29 = 10 DCC Konfig (Binär) CV# 56 = 33 Motorregelung PI-Werte CV# 57 = 140 Motorreg. Referenzspg. CV# 60 = 200 Dimmwert allgemein CV#  $61 = 97$  ZIMO Mapping CV#  $65 = 6$  SW-Subversion CV# 95 = 70 Trimm rück CV# 105 = 161 User data 1

```
CV# 106 = 1 User data 2
CV# 124 = 0 Rangiertaste Konfig (Binär)
CV# 125 = 88 Effekte Lvor
CV# 126 = 88 Effekte Lrück
CV# 128 = 88 Effekte FA2
CV# 154 = 16 ZIMO Konfig 2 (Binär)
CV# 190 = 7 Effekte Aufdimm
CV# 191 = 5 Effekte Abdimm
CV# 250 = 221 Decoder-ID 1
CV# 251 = 100 Decoder-ID 2
CV# 252 = 130 Decoder-ID 3
CV# 253 = 90 Decoder-ID 4
CV# 254 = 74 Projekt-ID
CV# 265 = 1 Auswahl Loktyp
CV# 266 = 35 Gesamtlautstärke
CV# 267 = 140 Dampfschlag Takt
CV# 269 = 10 Dampf Führungsschlagbetonung
CV# 271 = 18 Dampfschlag Überlapp.
CV# 272 = 70 Entwässerungs-Dauer [0,1s]
CV# 273 = 22 Anfahrverzögerung
CV# 274 = 80 Min. Stillstandszeit für Entw. [0,1s]
CV# 275 = 145 Lautst. Konst. Langsam
CV# 276 = 155 Lautst. Konst. Schnell
CV# 277 = 120 Laut lastabh
CV# 282 = 80 Dauer der Beschl. Lautst. [0,1s]
CV# 284 = 6 Schwelle für Verz. Lautst.
CV# 286 = 120 Lautst. bei Verzögerung
CV# 287 = 45 Brems-Quietsch-Schwelle
CV# 288 = 130 Brems-Quietsch-Mindestfahrzeit [0,1s]
CV# 307 = 128 Kurvenquietschen Eingänge
CV# 308 = 6 Kurvenquietschen Taste (1-28)
CV# 309 = 1 Bremstaste Taste (1-28)
CV# 312 = 9 Entwässerungs-Taste
CV# 313 = 8 Mute-Taste
CV# 314 = 45 Mute Ein-/Ausblendzeit [0,1s]
CV# 345 = 2 Set-Umschalt-Taste
CV# 346 = 2 Set-Umschalt-Bedingungen
CV# 347 = 2 Lokfahrt-Taste
CV# 348 = 2 Lokfahrt-Aktionen (Binär)
CV# 349 = 20 Bremstaste Verlauf (wie CV4)
CV# 390 = 200 Alleinfahrt CV3/CV4 Reduktion
CV# 394 = 32 ZIMO Konfig 4 (Binär)
CV# 395 = 70 Max. Lautstärke
CV# 396 = 17 Leiser-Taste
CV# 397 = 16 Lauter-Taste
CV# 431 = 253 ZIMO Mapping 1 M-Tast
CV# 432 = 1 ZIMO Mapping 1 A1 vor
CV# 434 = 1 ZIMO Mapping 1 A1 rück
```
### **Sample Info.:**

- 050 806 Kohle\_kurz\_loop.wav
- 50 2988 Bremse lösen\_kurz.wav
- 50 2988 Zylinderentwässern.wav
- 50 622 Abkuppeln.wav
- 50 622 Ankuppeln.wav
- 50 Zylinder wärmen.wav
- Ausschlacken.wav
- BR 50 Speisepumpe remix.wav
- Bremsen BR 50.wav
- DVLuftpumpe langsam\_kurz lvld.wav
- DVLuftpumpe schnell\_kurz lvld.wav
- Injektor 502988\_kurz.wav
- 69 Kurvenquietschen 50 849.wav<br>70 Pfiff 502988.wav
- Pfiff\_502988.wav
- Pfiff\_502988\_lang II.wav
- Sicherheitsventile.wav
- Sieden 50 2988.wav
- 74 LiMa.wav<br>75 Hauptbrer
- Hauptbremsventil.wav
- Schaffnerpfif.wav
- Lösche ziehen.wav
- 78 Wasserfassen.wav<br>79 Hilfsbläser.wav
- Hilfsbläser.wav